## SAP ABAP table JHTVVZUO {IS-M/AM: Contract/ Sales Agent Assignment}

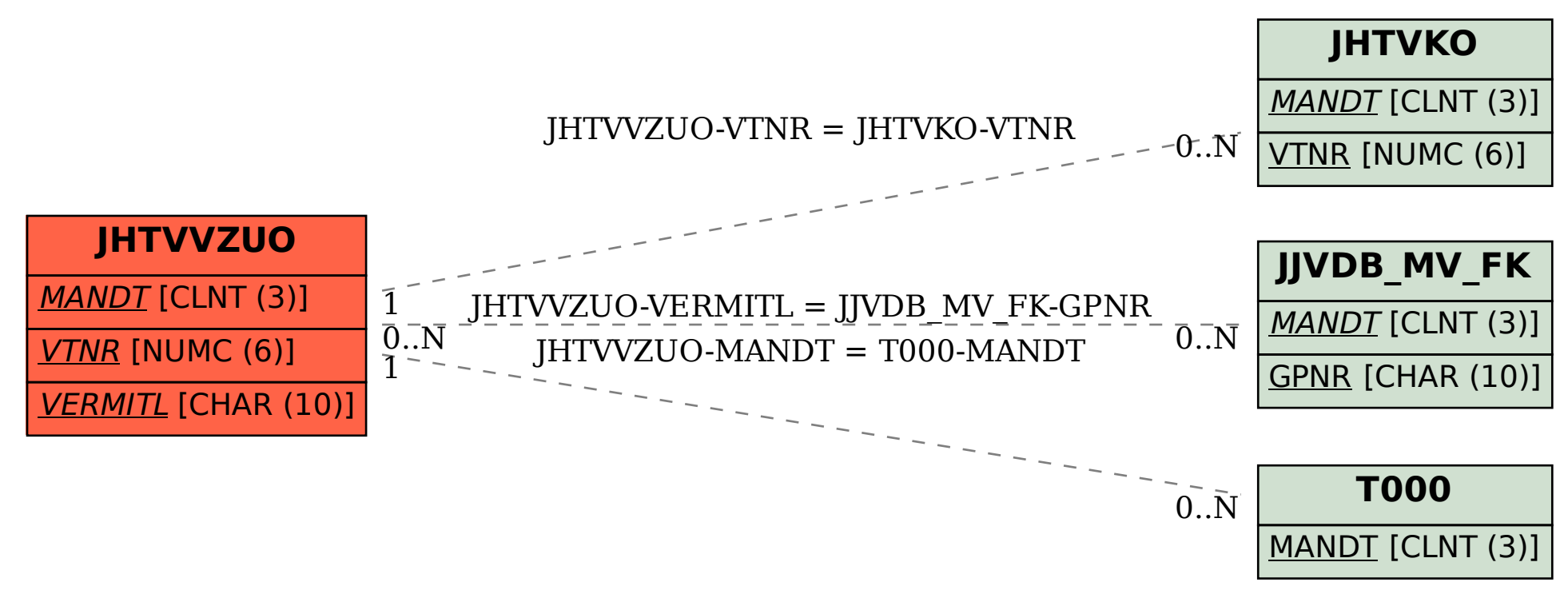